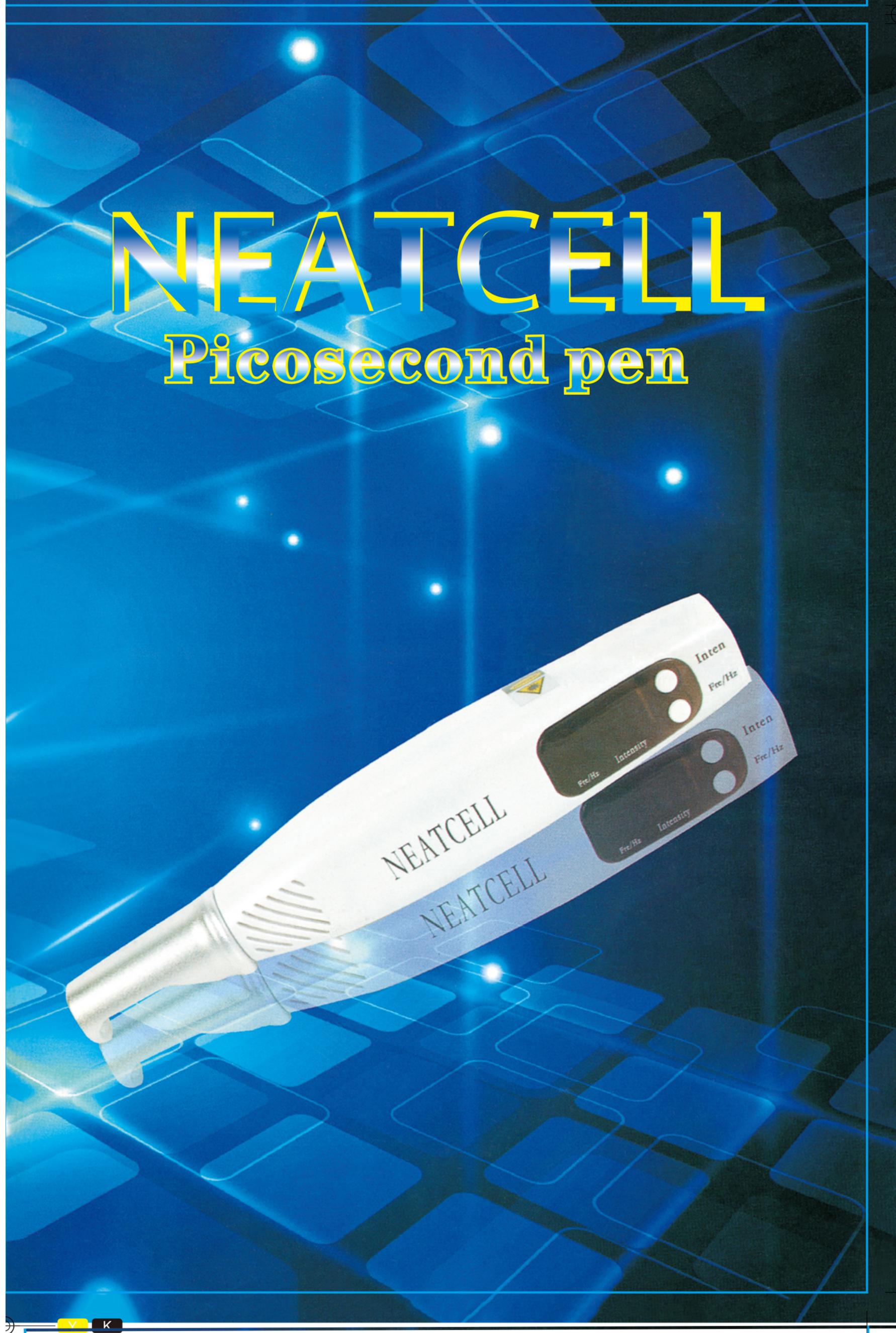

## Name of the relevant operating parts

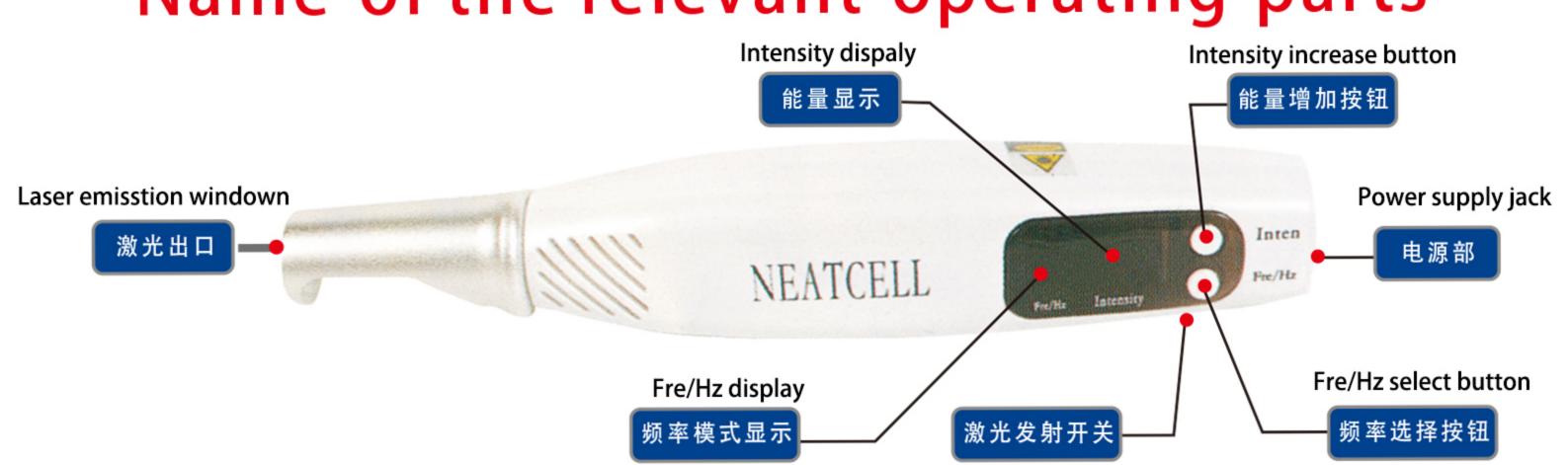

## Light picosecond

Laser emission switch

## Operation method

General usage and precautions

- 1.Plug in the power, and the machine is energized, and the digital tube displays
- 2.Press thefrequencymode select buttonto select the frequency, then set the outputenergy size
- 3. After setting, press the laser emission switchto output energy
- 4. During operation, wear protective glasses
- 5. Keep the machine clean and avoid contact withother contaminants
- 6.No unauthorizedoperation of the hand
- 7. After use, please keep it properly after cleaning

## How to use

After connect the power supply adapter, press the frequency button, there are nine frequency models for setting, press the energy increment button to adjustment the energy size, finish the setting and press the laser emittion switch button the and the blue light emits a laser everytime